## MIZORAM PUBLIC SERVICE COMMISSION

## TECHNICAL COMPETITIVE EXAMINATIONS FOR RECRUITMENT TO COMPUTER OPERATOR UNDER MIZORAM INSTITUTE OF MEDICAL EDUCATION AND RESEARCH (MIMER) - 2018

## TECHNICAL PAPER – II

Time Allowed : 2 hours Full Marks : 150

Attempt all questions.

All questions carry equal marks of 2 each.

1. One of the characteristics of client in a network is (a) initiate request (b) wait for request (c) reply request (d) accept request 2. In what type of network architecture every workstation has equivalent capability and responsibility? (a) Client Server (b) LAN (c) WAN (d) Peer to Peer 3. The capacity of transmission media is called It's (a) Bit Rate (b) Baud Rate (c) Bandwidth (d) Channel

4. The device containing software that help in determining the best path out of available path for particular transmission is called\_\_\_\_\_\_\_\_\_\_\_\_

- (a) Repeater (b) Bridge
- (c) Router (d) Gateway
- 5. What are the three classes of IP Address
	- (a) A, B and C (b)  $X, Y$  and Z (c) P, Q and R (d) J, K and L
- 6. What type of cable use light wave to transmit signals?
	- (a) Coaxial Cable (b) Twisted pair
	- (c) Fiber Optic cable (d) None of these
- 7. What is the steps for joining domain in WindowsXP?
	- (a) Right click on MyComputer>Properties>Computer Name> click Change> type in domain name
	- (b) Click on Start>All programs>System setting> Click Join domain
	- (c) Open control panel> Administrative tools> Network Setting> change domain
	- (d) Click on start>All programs>run> type in Network setting and press Enter
- 8. In windows 2000/XP, which policy determines when accounts shall be locked when failed logon attempts occur?
	- (a) Account Policy (b) User rights Policy
	- (c) System Policy (d) Account Lockout Policy

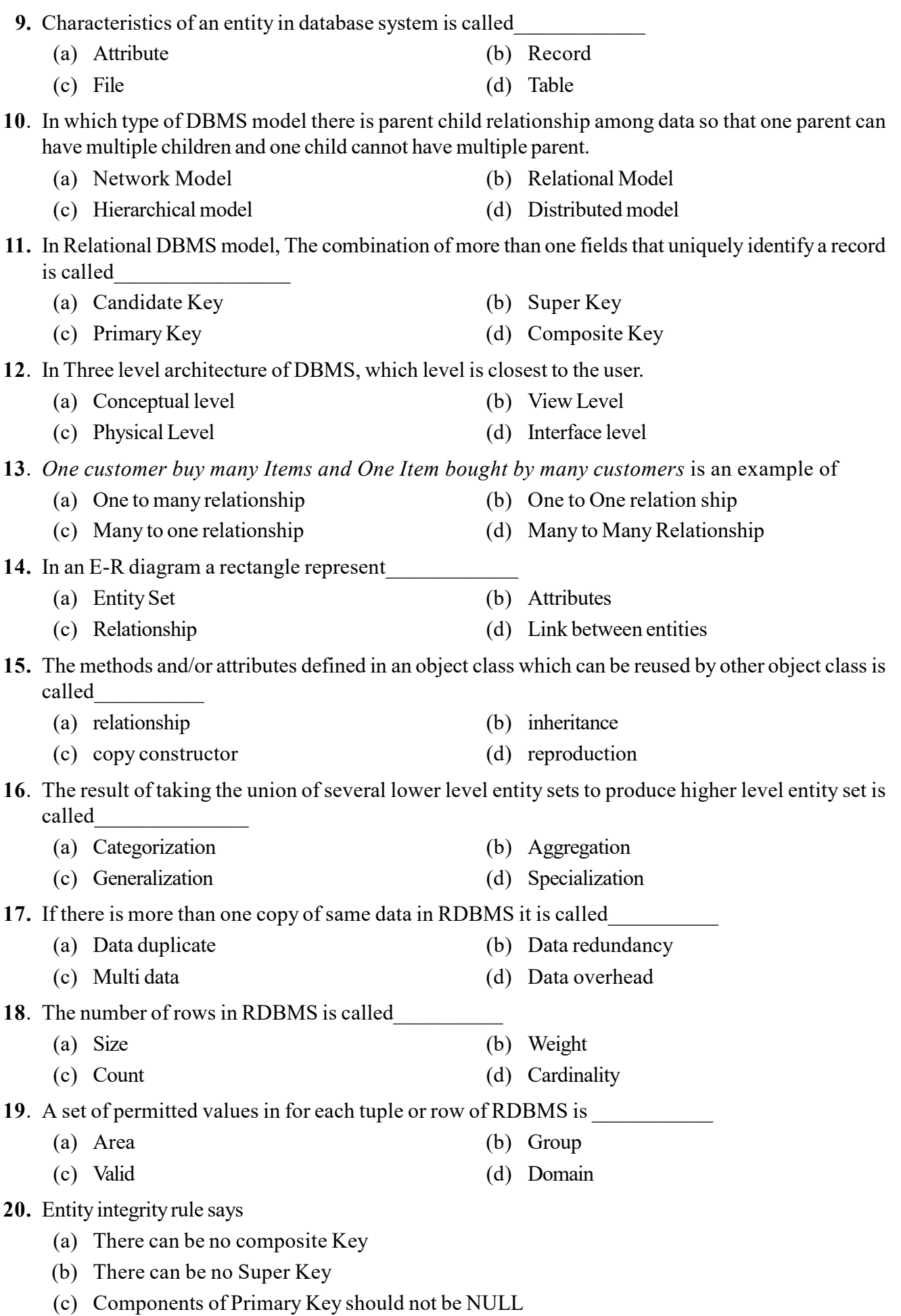

(d) Every key should be unique

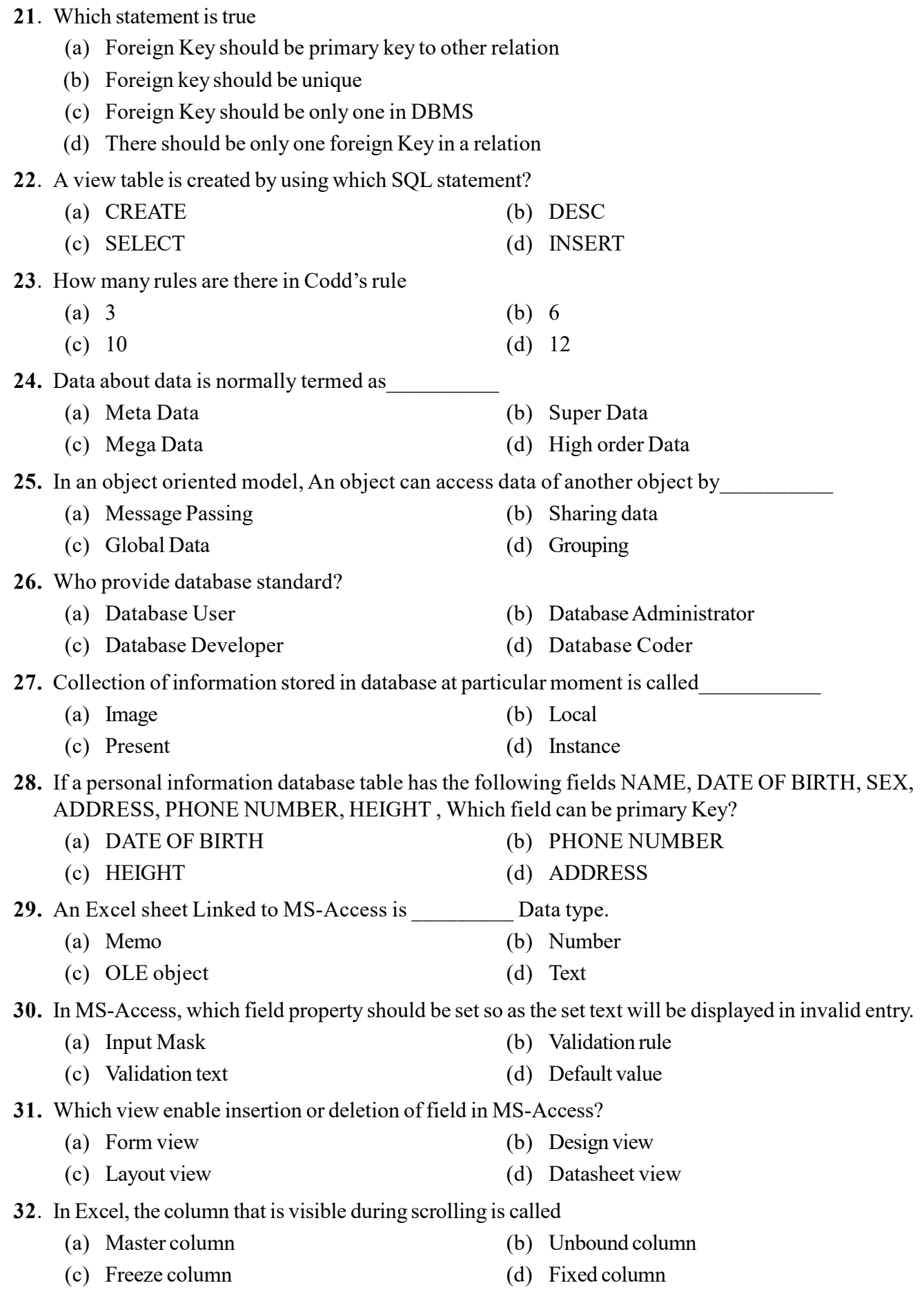

33. Which one is wildcard in MS-Access?

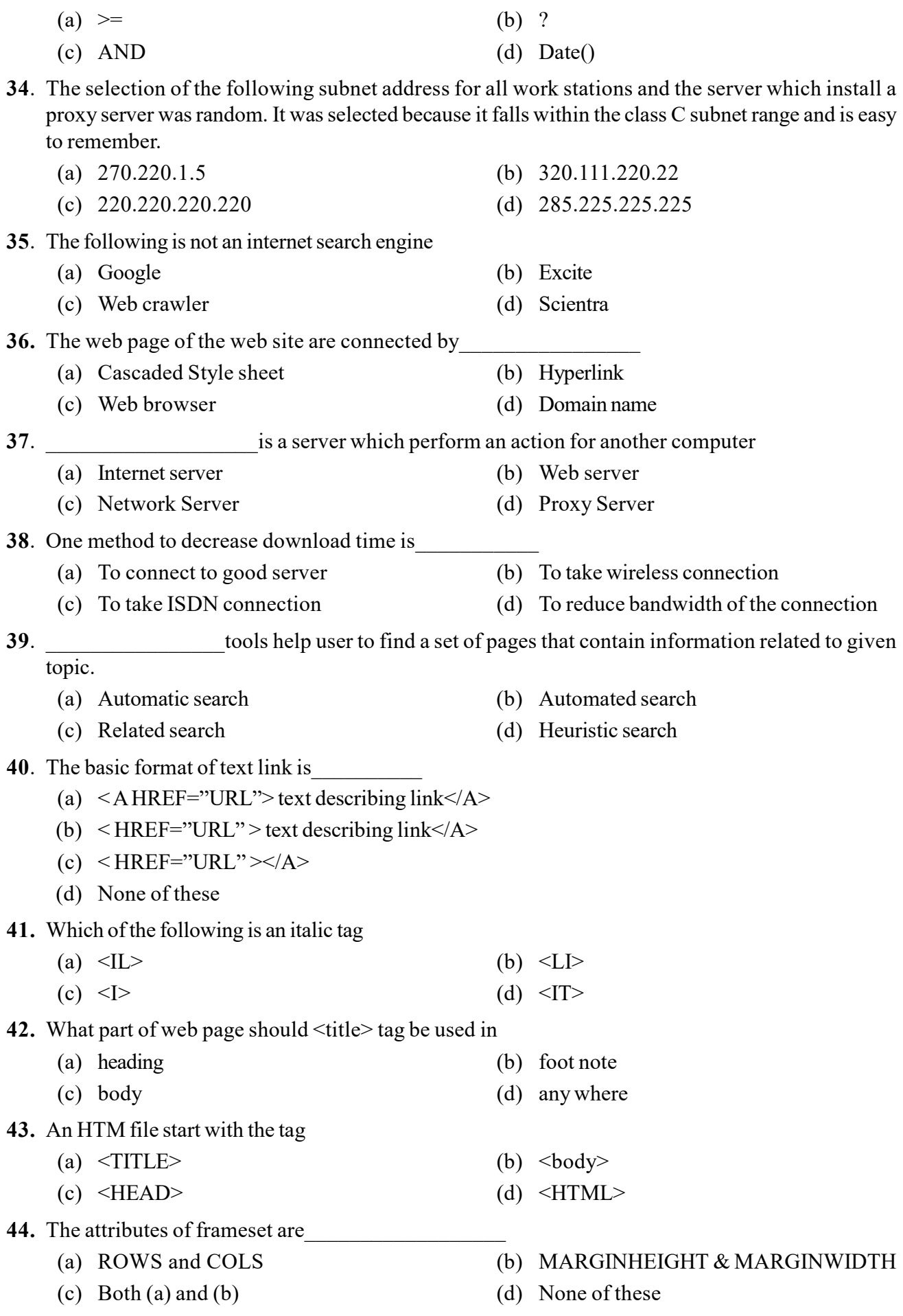

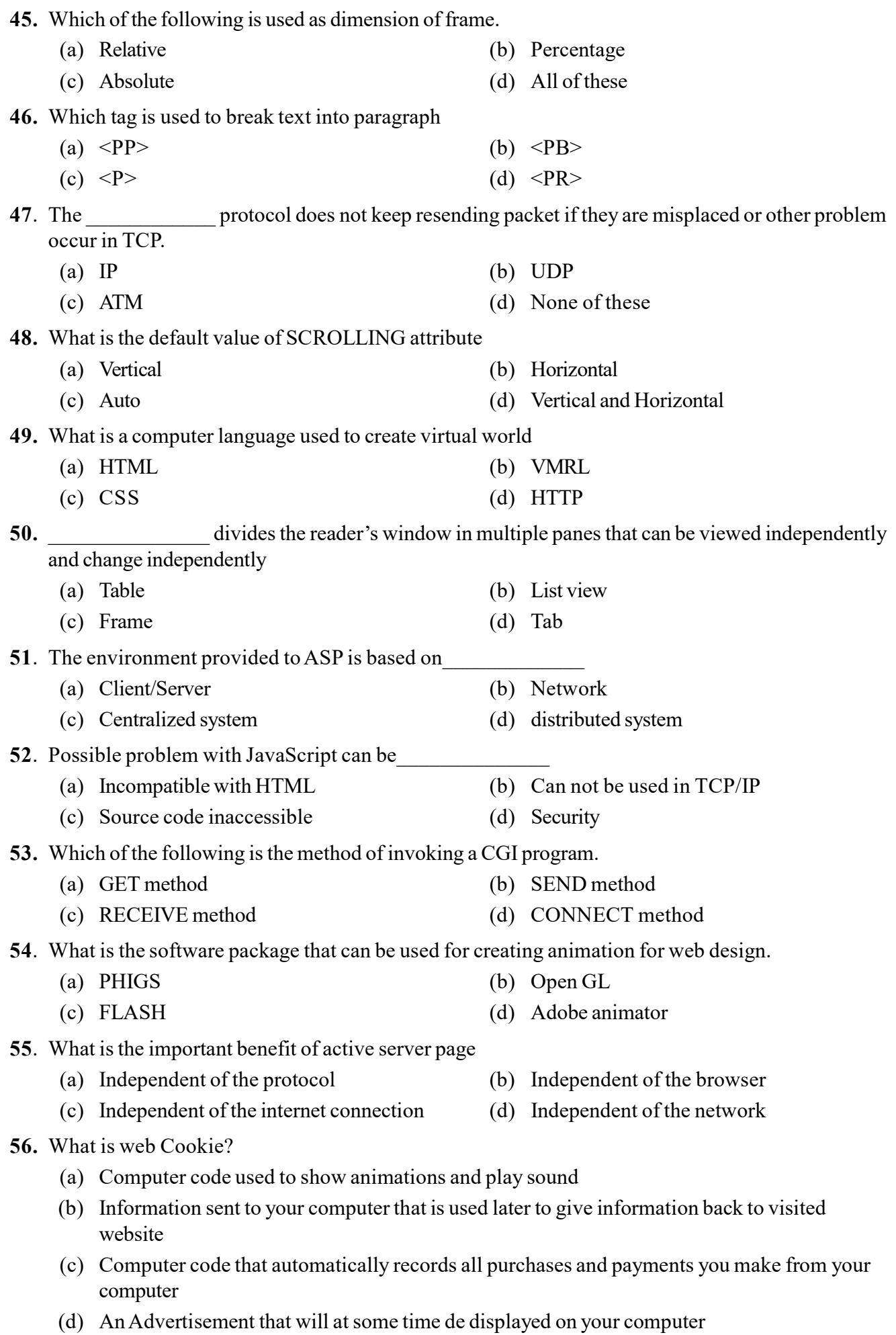

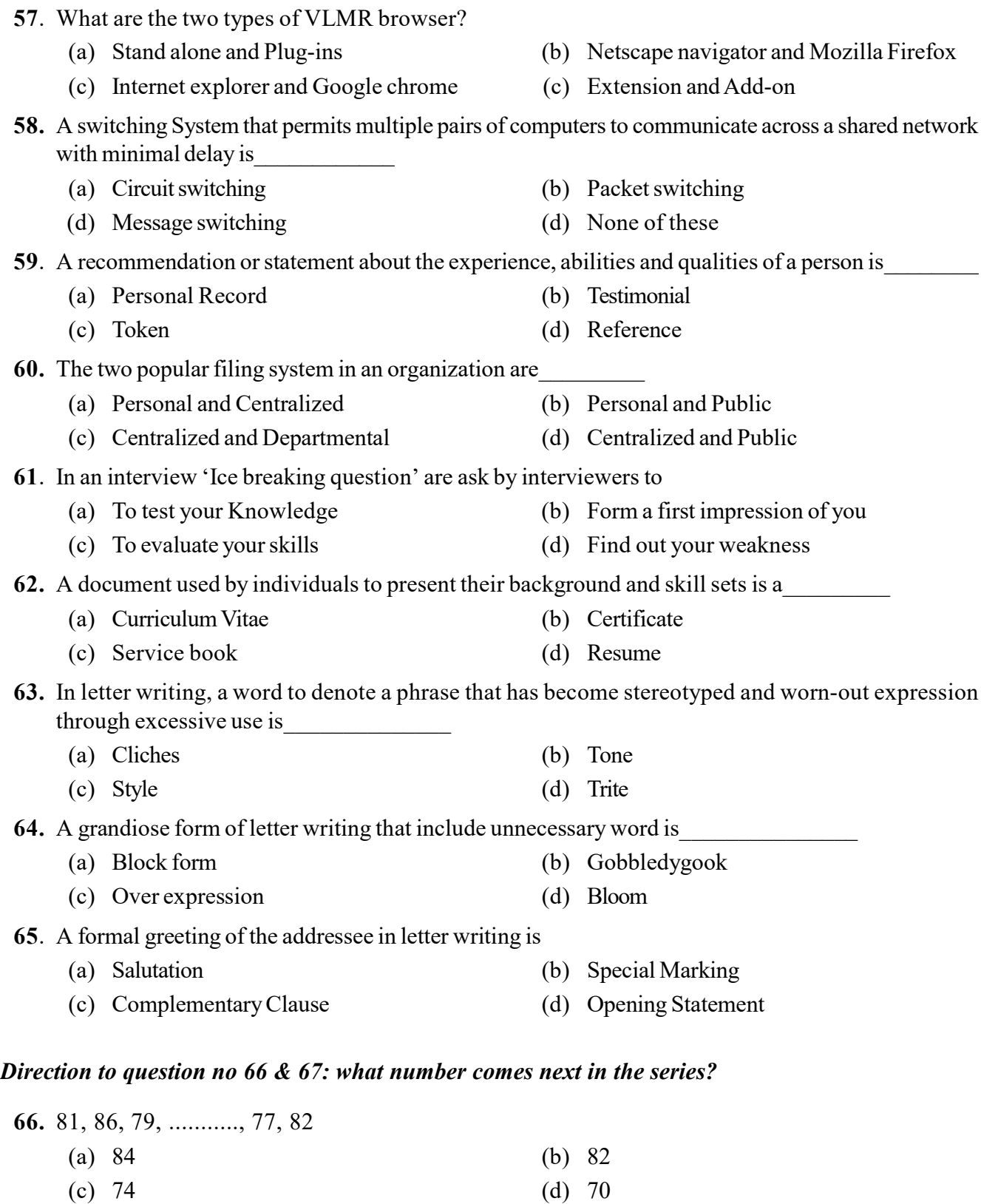

- 67. 11, 13, 17, 19, 23, ........, 31
	- (a) 25 (b) 27
	- (c) 29 (d) 26

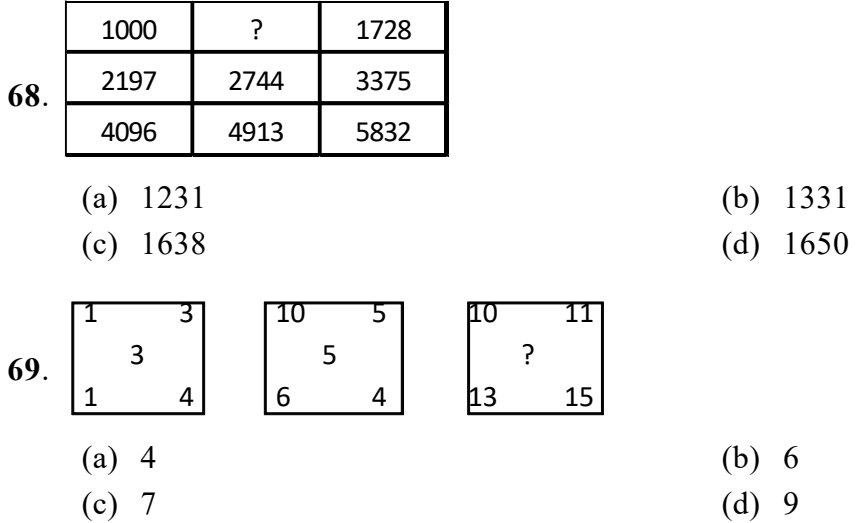

Direction to question No 68 & 69: choose the correct alternative from the given choices

Directions to question No 70 & 71: Establish the relationship among the given pair of words and identify the pair that best illustrates a similar relationship from among the alternatives.

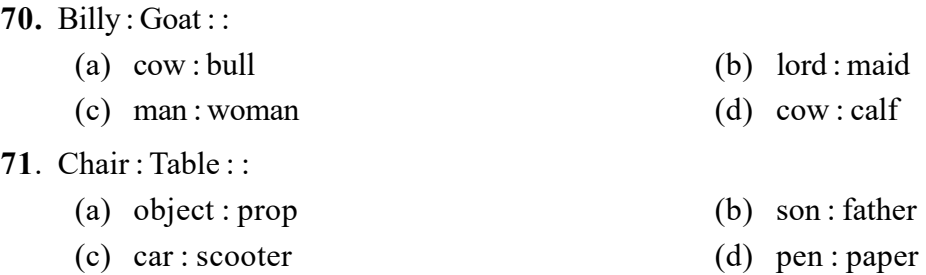

Directions for Question No 72: A large cube, painted blue on all six faces, is cut into 27 smaller identical cubes

72. How many of the smaller cubes have no faces painted at all?

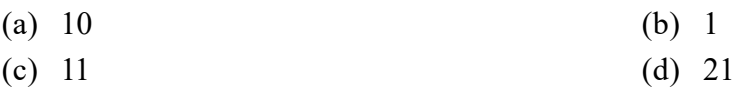

Directions for Question No 73: Answer the following on the basis of the different cubes shown below

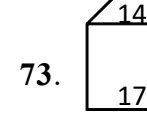

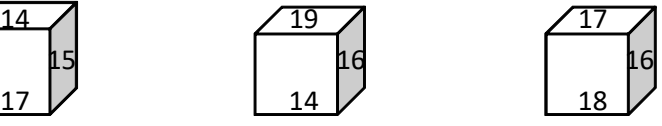

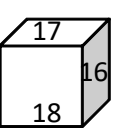

Which number is on the opposite face to the number 16?

- (a) 17 (b) 14
- (c) 15 (d) 18

Directions for Question No 74 & 75: find out the correct answer out of the four answer figures, if the problem figure continue in the same sequence

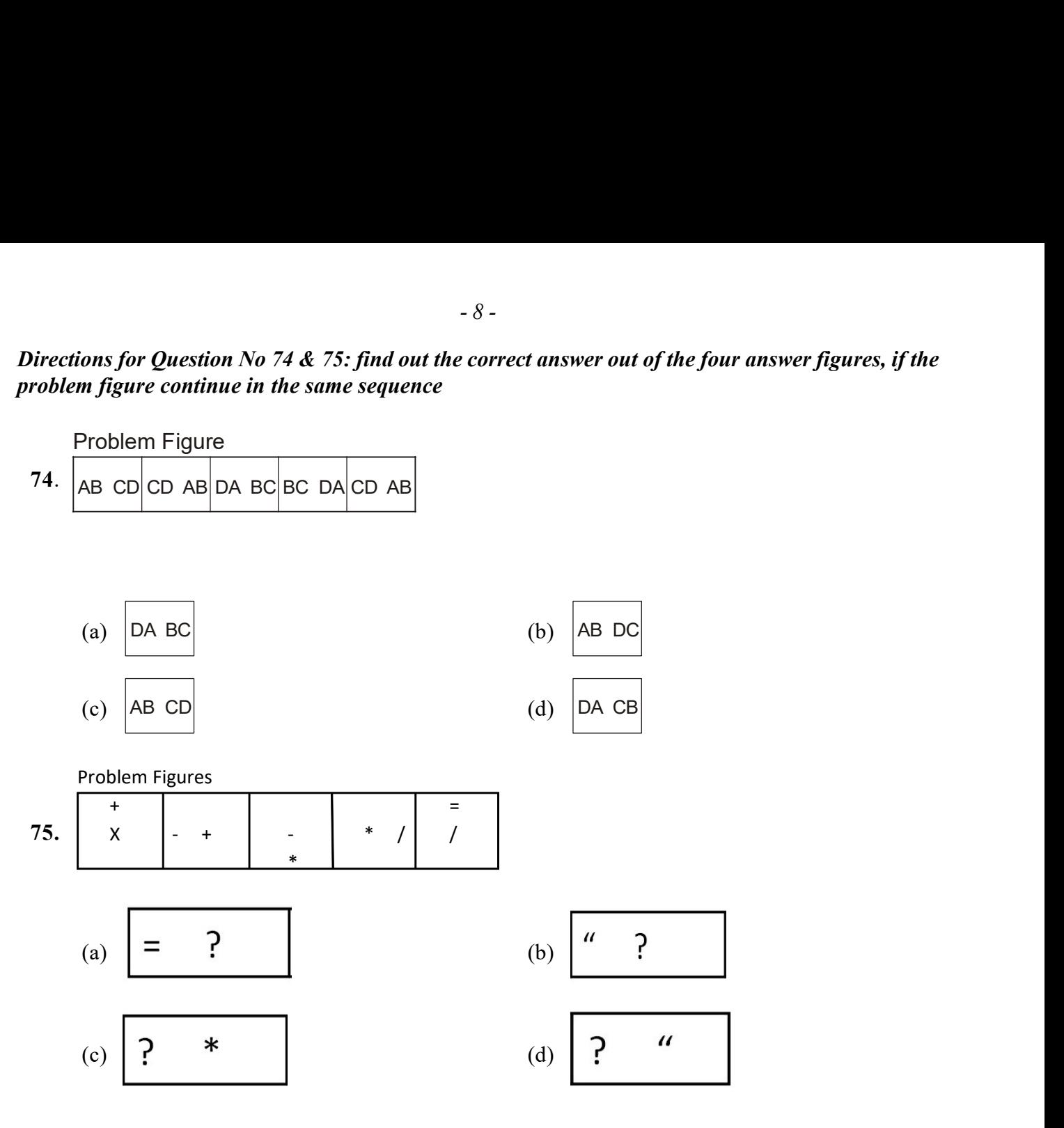

\* \* \* \* \* \* \*